## **TCACS\_VALSTAT1**

## MANDT [CLNT (3)] APPL [CHAR (6)] CRDTYPE [CHAR (5)]

SAP ABAP table CRD S SRD {Structure for TCRD SRD}

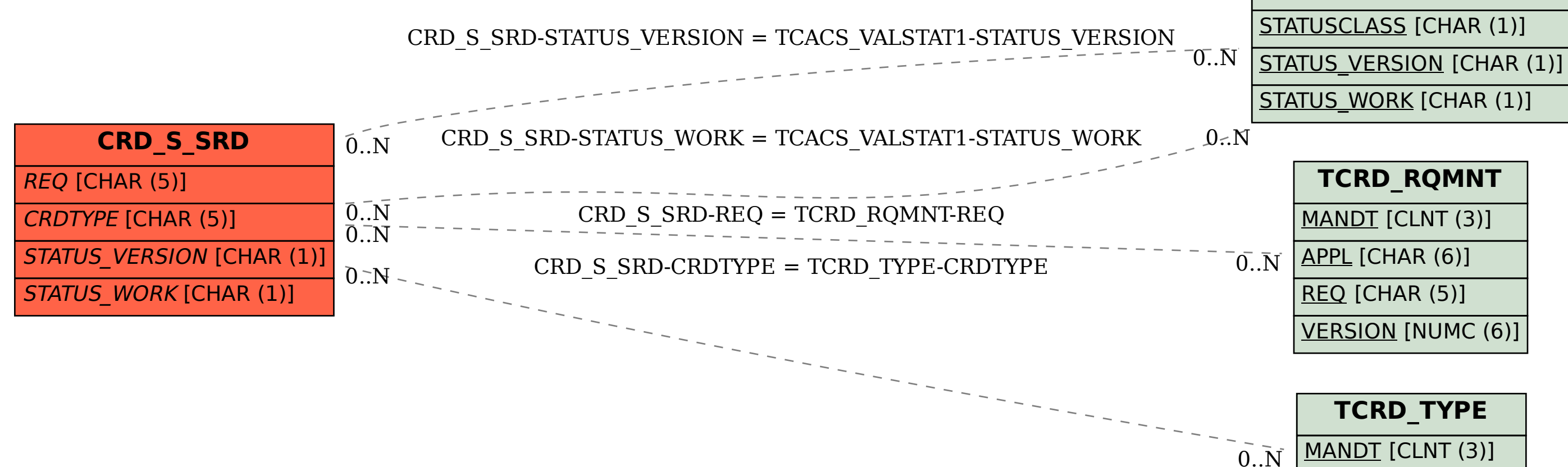